**BTF function resolve**

**jiri olsa / isovalent**

## **PROBLEM**

- **resolve function by NAME to ADDRESS**
- **static functions with same name**
- **trampoline attachment**

```
BTF
# bpftool btf dump file /sys/kernel/btf/vmlinux | grep "FUNC 'type_show"
[15268] FUNC 'type_show' type_id=1692 linkage=static
[55008] FUNC 'type_show' type_id=5390 linkage=static
[58659] FUNC 'type_show' type_id=58639 linkage=static
…
```
#### **libbpf**

```
__s32 btf__find_by_name_kind_own(const struct btf *btf,
                                 const char *type_name, __u32 kind);
```
#### **kernel**

```
bpf_check
   check_attach_btf_id
     bpf_check_attach_target
       t = btf_typ_e_by_id(btf, btf_id); tname = btf_name_by_offset(btf, t->name_off);
        addr = kallsyms_lookup_name(tname);
```
### **kallsyms**

# cat /proc/kallsyms | egrep 't type\_show\$' ffffffffb4034860 t type\_show ffffffffb4121e50 t type\_show ffffffffb416ea40 t type\_show ffffffffb42abe50 t type\_show ffffffffb47ca240 t type\_show ffffffffb47f1a80 t type\_show ffffffffb4827f20 t type\_show ffffffffb485fe70 t type\_show ffffffffb48645f0 t type\_show ffffffffb4892af0 t type\_show ffffffffb49343f0 t type\_show ffffffffb49c5060 t type\_show ffffffffb49ea500 t type\_show ffffffffb4a369d0 t type\_show ffffffffb4a7d190 t type\_show ffffffffb4acef00 t type\_show ffffffffb4ad04a0 t type\_show ffffffffb4b0aa60 t type\_show ffffffffb4b73650 t type\_show

# **FIX THE BLEEDING**

- **pahole fix by Alan Maguire**
- **ensure functions with same name have same prototype**

- **use PATH / FUNCTION to identify function**
- store PATH in BTF using DECL\_TAG
- **libbpf path/function search**
- **kallsyms path/function search**

● **BTF**

**easy pahole change ~1M size increase**

#### **BTF**

[62802] FUNC 'ksys\_read' type\_id=62801 linkage=static **[62803] DECL\_TAG 'path:fs/read\_write.c' type\_id=62802 component\_idx=-1**

● **libbpf**

### **lookup of DECL\_TAG with func BTF ID**

**libbpf**

\_\_s32 btf\_\_find\_by\_name\_func(const struct btf \*btf, **const char \*func, const char \*path**);

● **kallsyms change**

### **kernel**

```
bpf_check
   check_attach_btf_id
     bpf_check_attach_target
```

```
 resolve_func_path(btf_id, &func, &path);
```

```
 addr = kallsyms_lookup_path(func, path);
```
 NM .tmp\_vmlinux.kallsyms1.syms KSYMS .tmp vmlinux.kallsyms1.S  **AS .tmp\_vmlinux.kallsyms1.S**

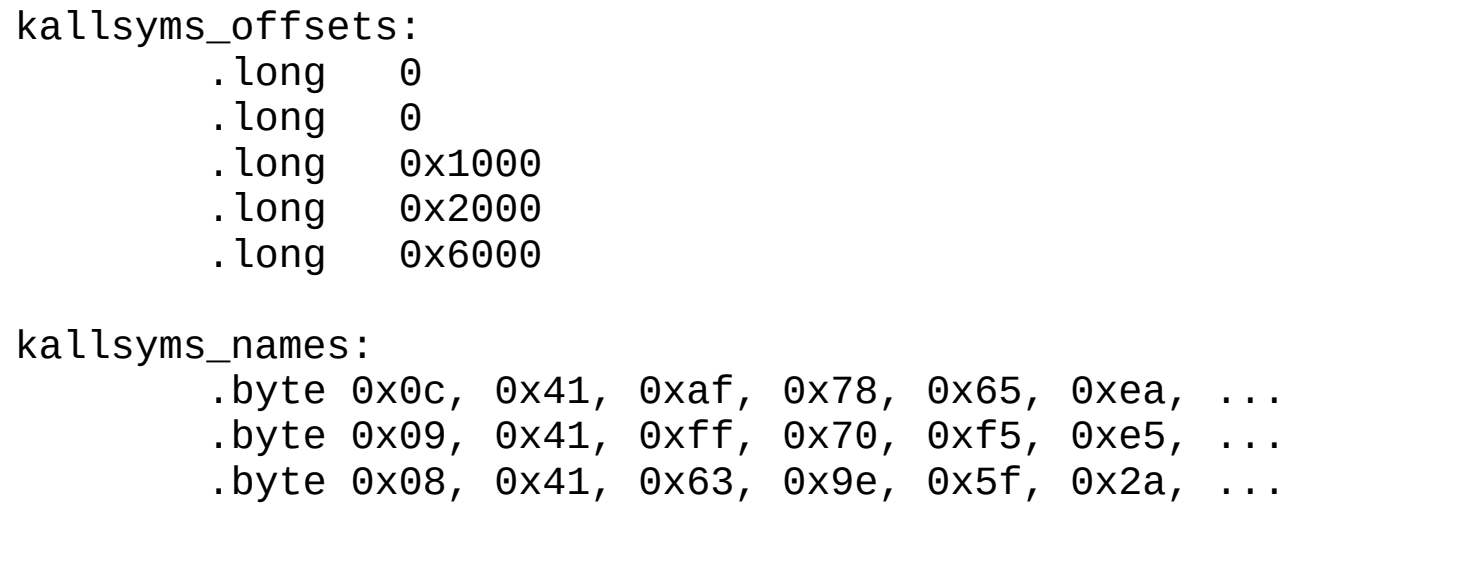

 NM .tmp\_vmlinux.kallsyms1.syms KSYMS .tmp vmlinux.kallsyms1.S  **AS .tmp\_vmlinux.kallsyms1.S**

kallsyms\_offsets: .long 0 .long 0 .long 0x1000 .long 0x2000 .long 0x6000 kallsyms\_names: .byte **idx1**, 0x0c, 0x41, 0xaf, 0x78, 0x65, 0xea, ... .byte **idx2**, 0x09, 0x41, 0xff, 0x70, 0xf5, 0xe5, ... .byte **idx3**, 0x08, 0x41, 0x63, 0x9e, 0x5f, 0x2a, ... **kallsyms\_paths: .byte 'path1' .byte 'path2' .byte 'path3'**

**• store address directly in BTF?** 

**thanks, questions..**